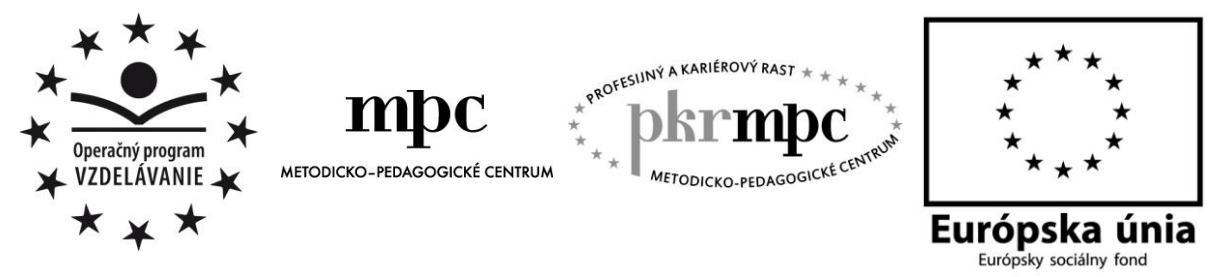

**Moderné vzdelávanie pre vedomostnú spoločnosť / Projekt je spolufinancovaný zo zdrojov EÚ**

Mgr. Ľubica Floreková

# **Skúsenosti s projektovým vyučovaním na hodinách ruského jazyka s využitím IKT**

Osvedčená pedagogická skúsenosť edukačnej praxe

Banská Bystrica 2014

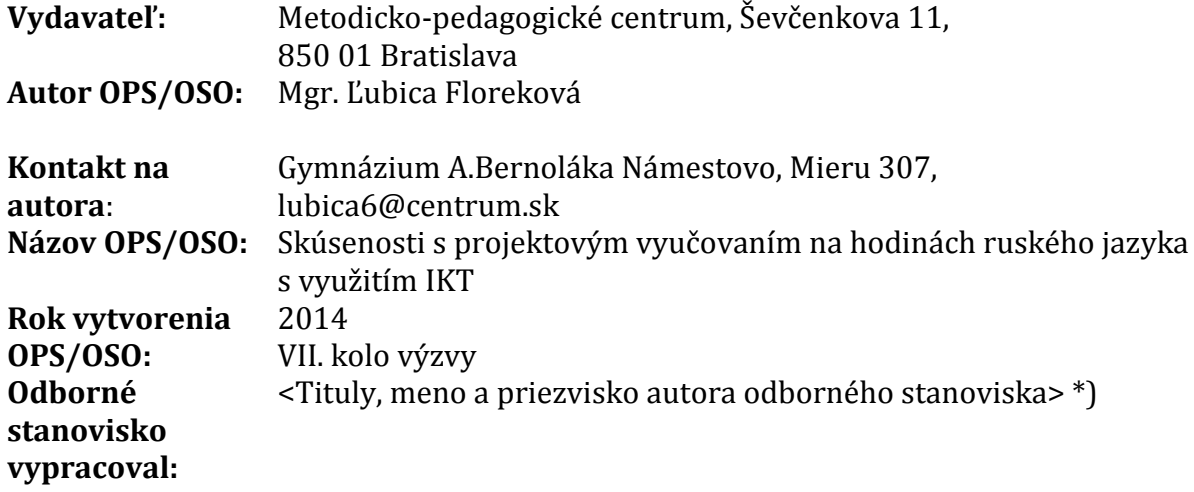

Za obsah a pôvodnosť rukopisu zodpovedá autor. Text neprešiel jazykovou úpravou.

Táto osvedčená pedagogická skúsenosť edukačnej praxe/osvedčená skúsenosť odbornej praxe bola vytvorená z prostriedkov národného projektu Profesijný a kariérový rast pedagogických zamestnancov.

Projekt je financovaný zo zdrojov Európskej únie.

## **Kľúčové slová**

Projekt, projektové vyučovanie, kladné stránky projektového vyučovania, záporné stránky projektového vyučovania, projektové vyučovanie na hodinách ruského jazyka, využitie informačných technológií na hodinách ruského jazyka, práca v programe Windows Movie Maker

## **Anotácia**

Práca **Skúsenosti s projektovým vyučovaním na hodinách ruského jazyka s využitím IKT** je venovaná projektovému vyučovaniu a používaniu IKT . Cieľom mojej práce bolo predstaviť jednu z možností, ako využiť mobily, slúchadlá, počítače na vyučovaní a zvýšiť záujem o vyučovanie ruského jazyka ako druhého cudzieho jazyka na gymnáziu, využiť moderné komunikačné prostriedky a inovatívnu metódu projektového vyučovania na zvýšenie záujmu žiaka o vyučovanie a zlepšenie jeho kvalitatívneho formovania a individualizácie.

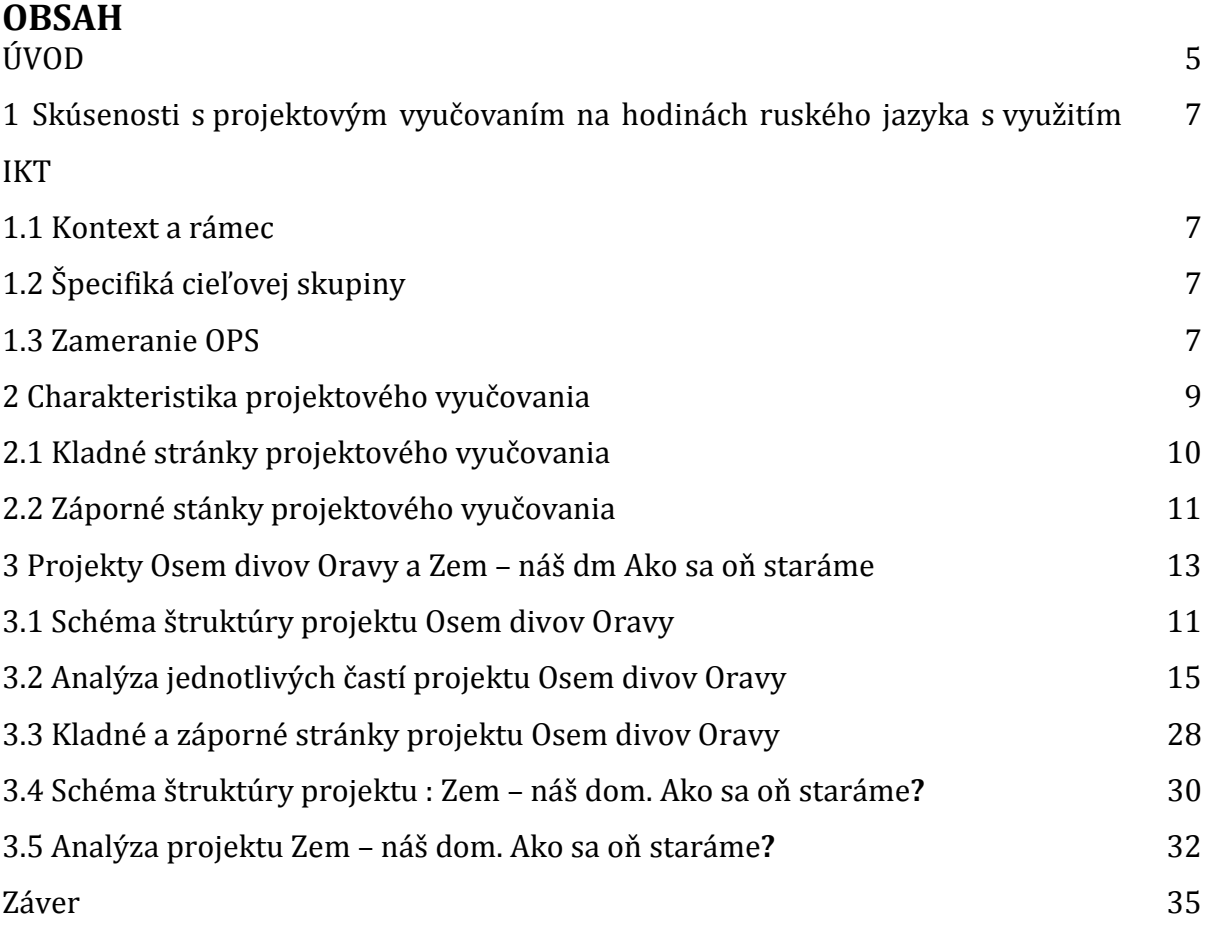

## **ÚVOD**

Mobily, slúchadlá, počítače a malý záujem o vyučovanie. Ako využiť moderné komunikačné prostriedky a inovatívnu metódu projektového vyučovania na zvýšenie záujmu žiaka o vyučovanie a zlepšenie jeho kvalitatívneho formovania a individualizácie?

Vo svojej práci Skúsenosti s projektovým vyučovaním na hodinách ruského jazyka s využitím IKT ponúkam jedno riešenie.

Projektové vyučovanie je medzi učiteľmi aj obľúbené aj zatracované. Je potrebné ho chápať ako komplementárny doplnok ku klasickému vyučovaniu, ktorý umožňuje prehlbovať a rozširovať kvalitu učenia sa a vyučovania. Jeho koncepcia vychádza z presvedčenia, že obsah vzdelávania má význam vtedy, ak sa stáva súčasťou ľudských skúseností, prípadne, ak sa používa pri spoločnej činnosti. Zastávam názor, že projektové vyučovanie patrí medzi vyučovacie koncepcie, ktoré sú charakterizované najvyšším stupňom samostatnosti poznávacej činnosti žiakov. Orientuje sa v prvom rade na žiaka, ktorý sa má učiť na základe svojich záujmov a potrieb. Dovoľujem si tvrdiť, že je vhodné pre žiakov nadaných i menej nadaných. Projektové vyučovanie umožňuje, aby učenie bolo pre žiakov hrou, aby bolo pre nich príjemným a zaujímavým zážitkom.

Projektové vyučovanie môžeme zaradiť medzi metódy problémové a z hľadiska etáp vyučovacej hodiny ho môžeme zaradiť medzi expozičné metódy.

Zdrojom nadobúdania a rozvíjania vedomostí žiakov je riešenie projektov, praktických pracovných úloh. Projektové vyučovanie rozvíja u žiakov tvorivosť, schopnosť spolupráce, iniciatívu, samostatnosť, kritické myslenie, schopnosť komunikácie, schopnosť riešiť problémy, hľadať informácie. V pozitívnom smere sa prostredníctvom projektového vyučovania rozvíja aj citová a hodnotová stránka žiakov. Pri plánovaní projektu sa učia organizovať si svoju prácu, vypracovať ju, dokončiť, prekonávať vznikajúce prekážky, niesť zodpovednosť. Vo vyučovaní prevažuje dobrá nálada, všetci tvoria úmerne k svojim schopnostiam. Svoje chyby opravujú bez stresu, ako prirodzenú súčasť práce, veď človek sa učí s chybami. Veľkú úlohu zohrávajú vedomosti a nadšenie učiteľa ako bezprostredného vzoru, ktorý dokáže pozitívne žiakov motivovať a podnecovať ich v úsilí niečo dokázať, vytvoriť.

Odporcovia projektového vyučovania zastávajú názor, že svet poznania nie je len svetom praxe, ale aj svetom pojmov a metodológie myslenia. Preto pri tejto koncepcii

5

zdôrazňujú nebezpečenstvo, že vedomosti žiakov budú menej systematické a menej usporiadané.

Projektové vyučovanie sa od tradičného vyučovania líši tým, že, rešpektuje jedinečnosť osobnosti dieťaťa. Treba si ďalej uvedomiť fakt, že učivo v projektovom vyučovaní nie je cieľom, ale prostriedkom rozvoja schopností, záujmu, tvorivosti žiaka. Prostredníctvom takejto formy vyučovania sa žiaci učia spolupracovať, využívať poznatky z iných predmetov a aplikovať ich pri tvorbe projektu. V priebehu vyučovania, učiteľ využíva ich spontánnosť a nápaditosť, žiaci preberajú na seba zodpovednosť a poznatky si osvojuje samostatne. Je evidentné, že pri takomto vyučovaní sú žiaci aktívni a učiteľ sa stáva facilitátorom vzdelávania.

Svoju prácu Skúsenosti s projektovým vyučovaním na hodinách ruského jazyka s využitím IKT som rozdelila do troch kapitol.

V prvej kapitole opisujem, komu je overená pedagogická skúsenosť určená, aká je cieľová skupina a čo musia učiteľ a žiak vedieť, aby mohli projekt vytvoriť. V tejto kapitole sa čitateľ dozvie aj o to, aké sú pozorovateľné a skryté príčiny, ktoré chcem pomocou práce riešiť. Tiež sa dozvie o výsledkoch používania takejto metódy vyučovania.

V druhej kapitole podávam charakteristiku projektového vyučovania, analyzujem jeho kladné a záporné stránky.

Tretia kapitola zachytáva moje skúsenosti s dvoma projektmi Osem divov Oravy a Zem - náš dom. Ako sa oň staráme? V časti Schéma štruktúry projektu predstavujem ako som si vytvorila schému, podľa ktorej som projekty realizovala. V nasledujúcej časti sa venujem podrobne analýze jednotlivých častí projektov, aby som v poslednej časti poukázala na ich kladné a záporné stránky, ku ktorým sme prišli so žiakmi spoločne. Tiež sa venujem problému, ako sa dajú prostriedky IKT efektívne používať na hodinách ruského jazyka. Predovšetkým ide o používanie notebookov a mobilov.

6

## **1 SKÚSENOSTI S PROJEKTOVÝM VYUČOVANÍM NA HODINÁCH RUSKÉHO JAZYKA S VYUŽITÍM IKT**

Predmet ruský jazyk je v Školskom vzdelávacom programe v ISCED 3A začlenený do vzdelávacej oblasti Jazyk a komunikácia. Cieľom výučby ruského jazyka ako druhého cudzieho jazyka v gymnáziu je ponúknuť žiakovi jednak súhrn jazykových kompetencií, ale aj kompetencií všeobecných tak, aby jeho jazyková príprava efektívne zodpovedala požiadavkám moderného európskeho občana pripraveného na život v spojenej Európe. Učenie sa cudzích jazykov podporuje otvorenejší prístup k ľuďom. Komunikácia a rozvoj kompetencií v cudzom jazyku sú dôležité pre podporu mobility v rámci Európskej únie, umožňujú občanom plne využívať slobodu pracovať a študovať v niektorom z jej členských štátov. Orientácia jazykového vzdelávania na kompetencie v nemalej miere vytvára podmienky pre nadpredmetové a medzipredmetové vzťahy, ktoré pomáhajú učiacemu sa chápať vzťahy medzi jednotlivými zložkami okolia a sveta, v ktorom existujú. Chápanie jazykového vzdelávania ako "vzdelávania pre život" umožňuje každému jedincovi žiť podľa vlastných predstáv a uspokojenia. K takému chápaniu vyučovania jazykov významne prispieva aj projektové vyučovanie.

#### **1.1 Kontext a rámec**

#### **Typ školy**: stredná škola, vyššie sekundárne vzdelávanie

**Východiská**: na to, aby mohol učiteľ zvládnuť túto OPS, potrebuje poznať cieľovú skupinu, komu je projekt určený, či ide o skupinu komunikatívnu alebo nekomunikatívnu, potrebuje mať základné vedomosti o projektovom vyučovaní, žiaci musia mať zvládnutú slovnú zásobu a vedieť tvoriť 3. stupeň prídavných mien a prísloviek, pracovať v programe PowerPoint a Windows Movie Maker

#### **1.2 Špecifiká cieľovej skupiny**

**OPS je určená pre**: Kategória pedagogických zamestnancov: učiteľ **Podkategória**: učiteľ - vyššie sekundárne vzdelávanie (stredná škola) **Vzdelávacia oblasť**: Jazyk a komunikácia **Škola**, **ročník**: stredná, tretí **Vyučovací predmet**: ruský jazyk **Oblasť**: Slovensko – moja vlasť, Ochrana prírody

#### **1.3 Zameranie OPS**

Projektové vyučovanie ako moderná vyučovacia metóda postupne preniká aj na stredné školy, pretože je to nesporne efektívny spôsob výučby, pri ktorom môžeme využívať niektoré progresívne didaktické metódy ako problémové vyučovanie, kooperatívne vyučovanie, diskusiu. Samotná realizácia projektovej formy vyučovania na hodinách nie je pevne stanovená, a preto ani neobmedzuje učiteľa v jeho tvorivosti a spôsoboch realizácie vyučovacej hodiny.

Projektové vyučovanie patrí medzi vyučovacie koncepcie, ktoré sú charakterizované najvyšším stupňom samostatnosti poznávacej činnosti žiakov.

U žiakov rozvíja iniciatívu, samostatnosť, tvorivosť, kritické myslenie, schopnosť spolupráce, komunikácie, schopnosť riešiť problémy, hľadať informácie. V pozitívnom smere sa rozvíja aj citová a hodnotová stránka žiakov. Pri plánovaní sa učia organizovať si svoju prácu, vypracovať ju, dokončiť, prekonávať vznikajúce prekážky, niesť zodpovednosť.

V časti Slovensko – moja vlasť sa zameriam na región Orava a predstavím projekt "Osem divov Oravy", v ktorom žiaci predstavia svoje rodné dediny a mestá. S použitím IKT bola vytvorená prezentácia s použitím hlasového sprievodu , ktorý žiaci nahrávali na hodine Informatiky, čiže projekt využil aj medzipredmetové vzťahy. V projekte Zem – náš dom. Ako sa oň staráme?, sa zameriavam na ochranu prírody a využitie IKT pri získavaní informácií.

#### *opis pozorovateľných alebo skrytých príčin*

Vo svojej praxi sa často stretávam s problémom, že žiaci nechcú rozprávať v cudzom jazyku, majú blok, ktorý sa ťažko prekonáva. Často sú výborní v gramatike, výborne píšu testy. Keď však majú samostatne rozprávať, sú v strese a dopúšťajú sa množstva chýb. Ako pomôcť takýmto žiakom a využiť pri tom moderné komunikačné prostriedky ako mobily a počítače, ktoré majú na hodinách zákaz používať?

Cieľavedomé využívanie projektovej metódy na hodinách prináša veľa výhod pre učiteľov a žiakov. Najdôležitejšie sú stimulácia motivácie, podpora kreativity, podpora samostatnosti, vytváranie študijných návykov a celková zmena vzťahu k predmetu a k štúdiu. Nahrávanie ich prejavu pomocou mobilných alebo počítačových aplikácií pomáha žiakom korigovať ich chyby a opakované nahrávanie im pomáha osvojiť si vedomosti.

8

#### *navrhované riešenia a odporúčania*

Kolegom odporúčam, aby sa zamerali na výber primeranej slovnej zásoby k téme, zabezpečili takú klímu v triede, aby sa žiaci nebáli povedať svoj názor. V žiadnom prípade nenanucovali svoj názor a neuprednostňovali len niektorých žiakov, podporovali diskusiu, korigovali gramatické a fonetické chyby, chyby lexikálne a odporúčali žiakom používanie aplikácií v mobiloch na osvojovanie vedomostí a odstraňovanie chýb v jazykových prejavoch žiakov.

#### *overené prínosy (výsledky)*

Žiaci prakticky používajú osvojené vedomosti v reálnych situáciách, čím sa podporuje ich trvalosť a operatívnosť. Dôkazom je zlepšenie ich jazykového prejavu. Sú hrdí na svoje kolektívne dielo, ktoré môžu publikovať.

#### *dôkazy*

Žiaci sú zodpovednejší, vedia lepšie argumentovať, zlepšuje sa fonetická úroveň ich jazykového prejavu, ocenili aj spôsob nadobúdania vedomostí. Tým, že si text nahrávali na zvukový nosič, väčšinou používali mobil, mohli si korigovať chyby a učiť sa text tak, že si ho púšťali cez slúchadlá.

#### *potrebné pomôcky a prostriedky*

Počítače a pripojenie na internet, prekladové slovníky, prostriedky na nahrávanie a na prenos zvuku.

## **2 CHARAKTERISTIKA PROJEKTOVÉHO VYUČOVANIA**

Projektové vyučovanie patrí medzi vyučovacie koncepcie, ktoré sú charakterizované najvyšším stupňom samostatnosti poznávacej činnosti žiakov. Je chápané ako komplementárny doplnok ku klasickému vyučovaniu, ktorý umožňuje prehlbovať a rozširovať kvalitu učenia sa a vyučovania. Vychádza z presvedčenia, že obsah vzdelávania získava význam vtedy, ak sa včleňuje do ľudských skúseností, alebo ak sa používa pri spoločnej činnosti.

Projektové vyučovanie môžeme zaradiť medzi metódy problémové a z hľadiska etáp vyučovacej hodiny ide o expozičné metódy.

Orientuje sa v prvom rade na žiaka, ktorý sa má učiť na základe svojich záujmov a potrieb. Je vhodné pre žiakov nadaných, menej nadaných i pomalšie chápajúcich. Zdrojom nadobúdania a rozvíjania vedomostí žiakov je riešenie projektov, praktických pracovných úloh. V súvislosti s projektmi sa stále viac zdôrazňuje tzv. konceptualizácia a pojmotvorný proces, teda, že svet poznania nie je len svetom akcie (praxe), ale aj svetom pojmov a metodológie myslenia. Pri tejto koncepcii je nebezpečenstvo, že vedomosti žiakov budú menej systematické a menej usporiadané.

Z druhej strany sa u žiakov rozvíja iniciatíva, samostatnosť, tvorivosť, kritické myslenie, schopnosť spolupráce, komunikácie, schopnosť riešiť problémy, hľadať informácie. V pozitívnom smere sa rozvíja aj citová a hodnotová stránka žiakov. Pri plánovaní sa učia organizovať si svoju prácu, vypracovať ju, dokončiť, prekonávať vznikajúce prekážky, niesť zodpovednosť. Projektové vyučovanie umožňuje, aby učenie bolo pre žiakov hrou, aby bolo pre nich príjemným a zaujímavým zážitkom.

Vo vyučovaní prevažuje dobrá nálada, všetci tvoria úmerne k svojim schopnostiam. Svoje chyby opravujú bez stresu, ako prirodzenú súčasť práce, veď človek sa učí s chybami. Veľkú úlohu zohrávajú vedomosti a nadšenie učiteľa ako bezprostredného vzoru.

Projektové vyučovanie sa od koncepcie tradičného vyučovania líši v niekoľkých základných systémových znakoch :

- v cieľoch rešpektovanie jedinečnosti osobnosti dieťaťa,
- v obsahu obsah je modifikovateľný, učivo nie je cieľom, ale prostriedkom rozvoja schopností, záujmu, tvorivosti,
- v postupoch, metódach, formách rozvíjajú tvorivosť žiakov, dôraz sa kladie na aktivitu a spoluprácu žiakov, v postavení žiaka – žiak má možnosť zasahovať do priebehu vyučovania, využíva sa jeho spontánnosť a nápaditosť, poznatky si osvojuje samostatne, preberá na seba zodpovednosť,
- v postavení učiteľa stáva sa facilitátorom vzdelávania,
- v organizácii vyučovania integrácia predmetov.

#### **2.1 Kladné stránky projektového vyučovania**

Na základe mojich skúseností s projektovým vyučovaním, by som chcela poukázať na niektoré kladné stránky projektového vyučovania.

Cieľavedomé využívanie projektovej metódy na hodinách prináša veľa výhod pre učiteľov a žiakov. Najdôležitejšie sú stimulácia motivácie, podpora kreativity, podpora samostatnosti, vytváranie študijných návykov a celková zmena vzťahu k predmetu a k štúdiu.

Projektové vyučovanie **má motivačnú silu**, každý žiak si vytvára svoj projekt, vlastné dielo, ktoré môže prezentovať. Je **blízke logike života**, pretože celý život je veľká projekcia. Projekt **zamestnáva a formuje celú osobnosť**. Do projektu je zapojená nielen kognitívna, ale aj emocionálna časť osobnosti. Dobrý projekt a jeho riešenie prináša pocit úspechu pre každého jednotlivca. Umožňuje **kvalitatívne formovanie a individualizáciu** vo vyučovaní, žiak si vytvára vlastné tempo, môže si osvojiť viac vedomostí, priniesť nové informácie, čo ho odlíši od ostatných spolužiakov a zároveň obohatí nielen jeho ale celý kolektív.

Učí **spolupracovať**, predovšetkým, keď žiaci pracujú na spoločnom projekte a plnia čiastkové úlohy.

Učí **diskutovať a formulovať názory**, čo je dôležité pre prepojenie s praxou, kde sa pracuje v kolektíve.

Učí **riešiť problémy**, pretože pri vytváraní projektu žiak musí vyriešiť viac problémov, ktoré na seba nadväzujú.

Projektové vyučovanie **podnecuje tvorivosť, podnecuje intuíciu a fantáziu**. Je len na jednotlivcovi alebo skupine, akú cestu si zvolí, aké prostriedky použije.

Učí **hľadať informácie**, bez ktorých by nemohol nič vytvoriť. Je len na žiakovi, aký zdroj informácií použije, učiteľ mu pomáha ukázať cestu, kráčať však musí sám.

Projektové vyučovanie má **mravnú dimenziu,** podnecuje vytváranie vnútornej disciplíny, zodpovednosti, tolerancie čiže, rozvíja etiku vedúceho aj vedeného.

#### **2.2 Záporné stránky projektového vyučovania**

Projektové vyučovanie nie je ideálnou formou vyučovania, treba ho chápať ako doplnkovú formu, ktorá môže spestriť vyučovanie. Táto forma vyučovania má aj svoje negatívne stránky.

Ak sa učiteľ rozhodne pre projektové vyučovanie, všetko musí mať **premyslene organizované a riadené,** každá etapa projektu musí mať svoj časový horizont a každý žiak musí presne vedieť, čo má robiť a dokedy to musí urobiť. Na učiteľa sa takto kladú vysoké nároky, musí si všetko presne naplánovať a časovo rozvrhnúť. Preto príprava

11

projektu trvá niekedy dlhšie ako projekt samotný. Od učiteľa to vyžaduje, aby **odhadol mieru voľnosti a mieru zodpovednosti žiakov**, žiaci by mali vedieť, v akom vedomostnom intervale sa majú pohybovať, čo sa v projekte vyslovene vyžaduje a čo je na žiakovi, aby prejavil svoju individualitu a kreativitu.

Učiteľ nesmie zabudnúť na vnútorné systémy, ktoré tvoria **poznatky jednotlivých vied,** podľa toho musí odhadnúť mieru zaradenia projektu do výučby aj ich obsah vzhľadom k systematike učiva. Od učiteľa to vyžaduje, aby vedel, aké informácie z iných vied žiaci majú a prediskutoval tieto otázky so svojimi kolegami.

Pri realizácii projektového vyučovania je nutné, aby učiteľ aj žiaci mohli **voľne nakladať s časom** na vyučovaní. Klasická vyučovacia hodina nie je vhodná na uskutočnenie projektu.

**Hlavným** a najväčším **problémom**, ktorý nie je stále vyriešený, **je hodnotenie** výsledkov projektového vyučovania. Klasické metódy ako test, písomná práca, sa dajú použiť len čiastočne, aby zistili získané znalosti. Preto by sa malo uprednostniť slovné hodnotenie v zúčastnenej skupine.

## **3 CHARAKTERISTIKA PROJEKTOV OSEM DIVOV ORAVY A ZEM – NÁŠ DOM. AKO SA OŇ STARÁME?**

Napriek tomu, že som sa zúčastnila školenia k projektovému vyučovaniu , stále nemám jasno v tom, čo je a čo nie je projekt. Výsledkom môjho školenia bol poznatok, že žiaci by mali niečo vytvoriť, a mali by do vytvorenia tohto diela zapojiť čo najviac poznatkov z rôznych predmetov . Takéto chápanie projektu nie je v súlade s tým, aké námety poskytujú učebnice na projekt. Napríklad, podľa tvorcov učebnice ruského jazyka Klass, je projektom aj surfovanie na internetovej stránke, na ktorej si môžu prezrieť Kremeľ on- line, poslať virtuálnu pohľadnicu priateľovi z ruských stránok.

Pri plánovaní projektu som si preštudovala množstvo materiálov a ako prvú som vytvorila štruktúru , podľa ktorej som postupovala.

## **3.1 Schéma štruktúry projektu : Osem divov Oravy**

## **1. Názov témy: Osem divov Oravy**

- **2. Formy realizácie:**
	- Vyučovacia hodina v triede
	- Domáca práca
	- Samostatná práca s internetom a informáciami
	- Skupinová práca
	- Medzipredmetové vzťahy/časť sa realizuje na hodine informatiky nahrávanie zvuku/

## **3. Časový rámec: 6 vyučovacích hodín**

## **Prípravná fáza**

2vyučovacie hodiny

- oslovenie žiakov, zadanie témy,
- práca so slovnou zásobou

## **Realizačná fáza** – 2 vyučovacie hodiny

1. hodina – zozbieranie a prezentácia informácií a fotografií o dedine, v ktorej žijú, pričom sa majú sústrediť na to, čím by bola ich dedina zaujímavá pre turistov. Žiaci pracujú v skupinách podľa toho, v ktorej dedine žijú, prípadne žiak pracuje sám. 2. hodina - selekcia informácií, výber toho naj...o ich dedine, preklad informácií do

ruštiny, korekcia chýb s pomocou učiteľa, príprava textov, ktoré nahrajú k prezentácii. Nahrávanie textov , využitie medzipredmetových vzťahov s informatikou.

**Prezentačná** - 2 vyučovacie hodiny

- prezentácia a obhajoba projektu
- vyhodnotenie

## **4. Vzdelávacia oblasť:**

Jazyk a komunikácia/ cudzí jazyk Ruský jazyk/ druhý cudzí jazyk

## **5. Prierezová téma:**

- Mediálna výchova. Jazyk a komunikácia
- Tvorba projektu a prezentačné zručnosti

## **6. Cieľ, očakávané výstupy:**

Po absolvovaní projektu by žiaci mali vedieť:

- Slovnú zásobu k téme Slovensko moja vlasť. Horná Orava môj región.
- Používať superlatív prídavných mien a prísloviek.
- Používať datív podstatných mien mužského a ženského rodu a prídavných mien.
- Prekladať texty na úrovni A2 zo slovenského jazyka do ruského jazyka.
- Samostatne hovoriť o tom, čím je jeho dedina príťažlivá pre turistov.
- Pracovať v skupine .

## **7. Motivácia:**

Motivačný rozhovor o ich dedine, meste, čím by mohli byť pre turistov zaujímavé, čo majú naj...

## **8. Úlohy:**

- Vybrať a nasnímať zaujímavé miesta v dedine, meste.
- Pripraviť informácie o podujatiach v dedine, meste.
- Povyberať a zosumarizovať najzaujímavejšie informácie.
- Pripraviť komentár po rusky. Preložiť texty zo slovenského jazyka do

ruského jazyka.

- Urobiť prezentáciu v programe PowerPoint a nahrať zvuk k prezentácii.
- Zohrať všetky informácie. Vytvoriť ozvučenú prezentáciu v PowerPointe.

**9. Druh projektu:** konštruktívny - vytvorenie informačnej prezentácie pod názvom Osem divov Oravy.

#### **10.Hodnotenie výstupov**:

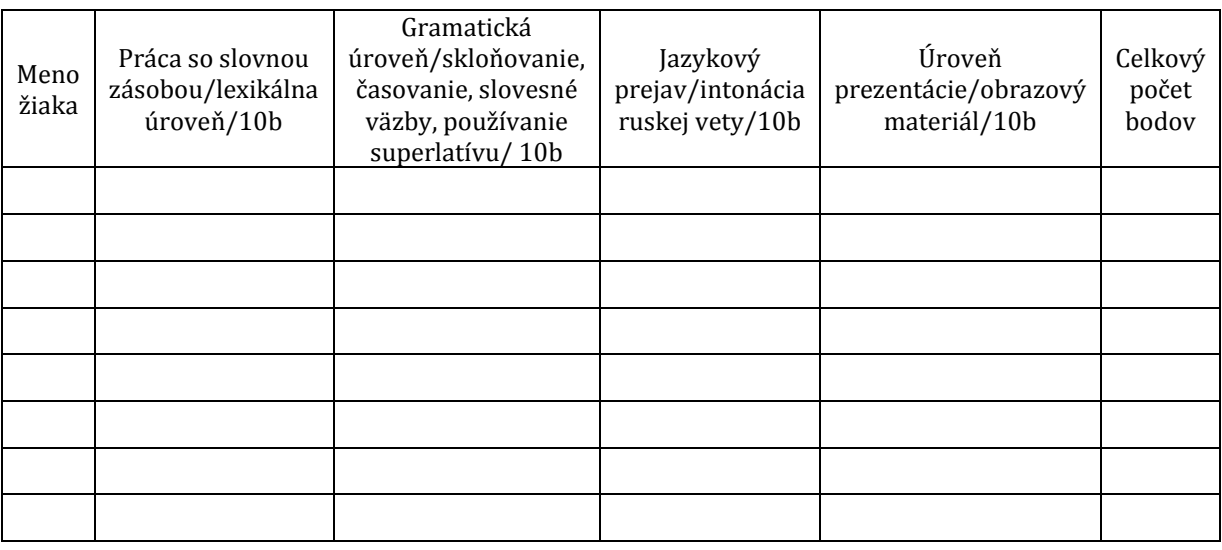

Ruský jazyk je začlenený do vzdelávacej oblasti **Jazyk a komunikácia**. V našom gymnáziu sa ruský jazyk učí ako druhý cudzí jazyk. Žiaci, s ktorými som projekt robila začínali od azbuky, čiže na začiatku tretieho ročníka, kedy som s nimi projekt robila, boli na úrovni A2 . V prvom aj druhom ročníku boli v našom gymnáziu na druhý cudzí jazyk vyčlenené štyri vyučovacie hodiny.

## **3.2 Analýza jednotlivých častí projektu Osem divov Oravy**

**1. Názov projektu:** Osem divov Oravy si žiaci vybrali hlasovaním. Osem divov preto, lebo prezentácia sa dotýkala ôsmich dedín, z ktorých žiaci pochádzajú. Na vytvorenie názvu sme požili metódu brainstorming. Žiakov som vyzvala, aby dávali návrhy, ktoré som zapisovala na tabuľu. Po odznení návrhov sme každý návrh krátko prediskutovali a ako najvýstižnejší sa nám pozdával názov Osem divov Oravy. V budúcnosti chcem v projekte pokračovať a dopĺňať ho o informácie o ďalších dedinách regiónu Horná Orava a preto predpokladám, že názov sa bude meniť.

**2**. **Formy realizácie: Na** realizáciu projektu som potrebovala rôzne formy. Základ tvorila **vyučovacia hodina v triede.** Na vyučovacej hodine si žiaci osvojili potrebnú slovnú zásobu, pracovali so slovníkmi, prekladačmi, pripravovali si texty, konzultovali so mnou preklady a výber materiálu. Počas domácej prípravy hľadali vhodné informácie o svojej dedine, hľadali a triedili obrazový materiál, prípadne si ho dopĺňali vlastnými fotografiami. Pracovali aj s internetom. Mohli pracovať samostatne alebo v skupine, ktorú si vytvorili podľa miesta bydliska. Ak si vytvorili skupinu, dohodli sa, kto aké informácie bude hľadať a dokedy ich musí priniesť alebo poslať ostatným na spracovanie. Takéto skupiny si posielali informácie cez Facebook, na ktorom si vytvorili skupinu. Po vytvorení prezentácií s obrazovým materiálom bolo potrebné prezentáciu ozvučiť. Skupiny ozvučovali prezentáciu podľa toho, v akej skupine pracovali, akú dedinu alebo mesto predstavovali. Po dohode s vyučujúcim informatiky mohli túto úlohu žiaci splniť na hodine informatiky.

**3. Časový rámec.** Na projekt som si pôvodne vyčlenila štyri vyučovacie hodiny. Počas realizácie projektu sa však štyri vyučovacie hodiny javili byť nedostačujúce, preto som ich rozšírila o ďalšie dve. Na **prípravnú fázu** boli potrebné dve vyučovacie hodiny. Na prvej vyučovacej hodine bolo nutné oboznámiť podrobne žiakov s projektom, s jeho jednotlivými časťami a správne žiakov motivovať. Ja som apelovala na to, že ešte nikdy nebola o ich dedine vytvorená reklama v ruskom jazyku a že oni budú prví, ktorí to urobia. Táto myšlienka ich nadchla. Na druhej vyučovacej hodine sa žiaci zoznámili a precvičili základnú slovnú zásobu, ktorú potrebovali a používali. Taktiež sa rozdelili do skupín podľa miesta bydliska. Na **realizačnú fázu** som vyčlenila tiež dve vyučovacie hodiny. Na prvej hodine sa žiaci sústredili na zozbieranie a prezentáciu informácií a fotografií o dedine, v ktorej žijú, pričom sa mali sústrediť na to, čím by bola ich dedina zaujímavá pre turistov. Žiaci pracovali v skupinách podľa toho, v ktorej dedine žijú, prípadne, ak bol z dediny iba jeden žiak, pracoval sám. Vyskytli sa dve žiačky, ktoré pracovali samostatne. Na druhej hodine selektovali informácie, vyberali toho naj...o ich dedine, prekladali informácie do ruštiny, korigovali chyby s pomocou učiteľa, pripravovali texty, ktoré nahrali k prezentácii. Pri nahrávaní textov boli využité medzipredmetové vzťahy s informatikou, lebo po dohode s vyučujúcim si žiaci mohli nahrať texty na hodine informatiky. Pôvodným zámerom bolo, aby každý žiak ozvučil určitú časť prezentácie, čiže, aby sa na diele podieľali všetci žiaci. Tento zámer sa nepodaril, pretože rôzne tempo reči a rôzna jazyková úroveň mali dopad na konečnú podobu prezentácie. Po diskusii som upustila od tohto zámeru a dovolila som, aby hlasový prejav nahral žiak, na ktorom sa skupina dohodla.

**Na prezentácie som si vyčlenila dve** vyučovacie hodiny. Dve hodiny boli nutné preto, lebo každý žiak prezentoval projekt o svojej dedine sám a zároveň bol za projekt hodnotený.

#### **4. Cieľ, očakávané výstupy:**

Žiak vie aktívne::

 používať slovnú zásobu k téme Slovensko – moja vlasť, moja dedina, moje mesto na úrovni A2 –B1. Východiskom bola slovná zásoba v učebnici Klass 3, ktorú sme podľa potreby dopĺňali.

Doplnená slovná zásoba, potrebná k prekladu textov:

Оравская плотина, водохранилище, холмы, королева приняла указ, еврейское кладбище, мзр, памятные доски, депортированы в концлагерь, мероприятие, распарывают перья, ходить на охоту, распологается, чемпионат Словакии по армврестлинге, чемпионат в танцах, капля Лурдской Девы Марии, минеральный источник, традиционное оборудование домов, национальный костюм, гордится великолепной природой, месса, праздник урожая, конкурсы резчиков, ездить верхом, живописная деревня, древняя бревенчатая колокольня, хорошо смотрится мельничное колесо, на гербе лесоруб,

tvoriť a používať superlatív prídavných mien a prísloviek,

Tvorenie superlatívu bolo potrebné, aby žiaci vyjadrili , čo najlepšie, najkrajšie, najznámejšie majú vo svojej dedine, čím by ich dedina mohla zaujať turistov. Zároveň si aj precvičili používanie superlatívu v komunikácii.

Самый высокий, самое красивое, наиболее романтичный, наиболее старый, наиболее популярный, наиболее знаменитый, известнее всех/всего, лучше всех/всего, вкуснее всех/ всего

 tvoriť a používať datív podstatných mien mužského a ženského rodu a prídavných mien

 Tvorenie datívu podstatných a prídavných mien bola nevyhnutná gramatika, pretože na rozdiel od slovenčiny ruština používa väzbu pamätník komu, to znamená,

памятник знаменитому словацкому писателю Паволу Орсагу Гвездославу, зпископу Яну Войташаку, Антону Бернолаку...

prekladať texty na úrovni A2 zo slovenského jazyka do ruského jazyka

Pri ozvučení prezentácie si žiaci mohli pripraviť text po slovensky a preložiť si ho do ruštiny. Šikovní žiaci vytvárali texty rovno po rusky. Pripravené texty si nahrávali do mobilov a púšťali mi ich , pričom som im opravovala chyby, ktoré si zapisovali. Opravené monológy si opäť nahrávali. Takto vznikla pre nich pomôcka, že sa texty nemuseli učiť z papiera, využili pritom slúchadlá a texty si neustále prehrávali a takto sa ich naučili.

samostatne hovoriť o tom, čím je ich dedina príťažlivá pre turistov

Pre mnohých žiakov samostatne hovoriť v cudzom jazyku predstavuje stres. Ak sa sústredia na obsahovú časť prejavu, zabúdajú na jeho fonetickú časť. V ruskom jazyku ide o redukciu "o", "e", intonáciu ruskej vety. Použitím nahrávok v mobile, analýzou ich hlasového prejavu učiteľom, došlo k výraznému posunu a zlepšeniu fonetickej stránky jazyka.

• pracovať v skupine

V triede, v ktorej som projekt realizovala, len dve žiačky pracovali samostatne. Ostatní žiaci si vytvorili skupiny podľa miesta bydliska. Výsledok bol taký, že čím väčšia skupina, tým viac problémov. Nevedeli sa dohodnúť, čo kto pripraví. Nakoniec si na Facebooku vytvorili skupinu, a posielali tam svoje materiály a dohovárali sa na ďalšom postupe. Dohovárali si presný čas, dokedy sú jednotlivci povinní poslať napríklad fotografie, aby ďalší pripravili texty alebo urobili celú prezentáciu. Projekt bol náročný na dodržiavanie termínov, pretože hodinu ruského jazyka mali žiaci každý deň od pondelka do štvrtka, čiže za štyri hodiny musela byť prezentácia hotová, aby ho mohli za ďalšie dve hodiny jednotlivci odprezentovať podľa miesta bydliska.

#### **5. Motivácia:**

Motivačný rozhovor som začala otázkou, či by vedeli povedať po rusky základné informácie o ich dedine, meste, čím by mohli byť pre turistov zaujímavé, čo by mohli turistom ponúknuť. Tiež som sa pýtala, či existuje nejaký leták, bedeker o ich dedine v cudzom jazyku. Väčšina odpovedí bola záporná a preto som sa ich opýtala, či by nechceli niečo také vytvoriť. Prejavili záujem a preto sme s projektom začali.

#### **6. Úlohy:**

Vybrať a nasnímať zaujímavé miesta v dedine, meste.

V tejto úlohe mali žiaci nájsť na internete alebo odfotiť najzaujímavejšie miesta vo svojej obci. Čím, ktorými miestami sa ich obec, mesto môže pýšiť. Tejto úlohe sa venovali doma, počas víkendu, ale na hodine si prácu rozdelili.

Pripraviť informácie o podujatiach v dedine, meste.

V tejto úlohe pozbierali informácie o kultúrnych, športových a iných podujatiach. Niektorí žiaci mali problém, pretože nevedeli o žiadnom podujatí vo svojej obci. V tejto fáze som vstupovala do činnosti ja so svojimi informáciami. Spoločnými silami sme našli niekoľko zaujímavých informácií.

Povyberať a zosumarizovať najzaujímavejšie informácie.

V tejto časti museli vyselektovať informácie a dohodnúť sa na tých najzaujímavejších. Žiaci, ktorí mali pripravené väčšie množstvo informácií a fotodokumentácie, mali z čoho vyberať. Problém bol so žiakmi, ktorí mali materiálu menej. Šlo o skupinku žiakov z malej dedinky, ktorá nevytvára veľa kultúrnych podujatí . Napriek tomu sa nám spoločným úsilím podarilo nájsť zaujímavé informácie a žiaci pripravili prezentáciu.

Pripraviť komentár po rusky k svojej prezentácii.

V tejto časti žiaci vytvorili vlastnú prezentáciu so svojim vlastným komentárom po rusky. Časť úlohy urobili doma a časť na hodine, šli si vlastným tempom. Texty, ktoré mali pripravené po slovensky prekladali pomocou slovníka na internete alebo pomocou prekladových slovníkov a nahrávali si ich na zvukové nosiče. Samozrejme, že šikovný žiaci si komentár pripravili rovno po rusky. Na nahrávanie zvuku väčšinou používali mobily alebo notebooky . Niektorí žiaci využili nahraté texty v mobiloch aby sa ich naučili. Preklad mohli prekonzultovať so mnou. Táto časť projektu bola hodnotená.

 Urobiť spoločnú prezentáciu a nahrať zvuk k prezentácii a zohrať všetky informácie.

19

Po vypočutí a ohodnotení jednotlivých prezentácií prebehla ďalšia selekcia a vybrali sa najlepšie obrázky a texty. Na nahratie sme použili program Windows Movie Maker. Postupovali sme nasledujúcim spôsobom:

- **1.** Keď máme urobenú prezentáciu musíme ju uložiť ako obrázok. Budeme postupovať nasledujúcim spôsobom:
	- **a.** V prezentácií klikneme na Súbor (alebo krúžok vľavo hore) vyskočí menu kde klikneme na uložiť ako. Zobrazí sa tabuľka, kde sú na ľavom okraji vypísané pod sebou adresáre (pracovná plocha, prevzaté súbory, dokumenty). Klikneme na pracovnú plochu , tým sa uložia obrázky na pracovnú plochu, netreba nič viac robiť.
	- **b.** Dolu v tabuľke (pod názvom súboru) sa nachádza tlačidlo uložiť vo formáte, klikneme vedľa uložiť vo formáte na Prezentácia programu PowerPoint – rozbalí sa nám menu a vyberieme formát JPEG (pozri obrázok), potom vpravo dolu klikneme na uložiť . Ukáže sa nám tabuľka kde zvolíme možnosť

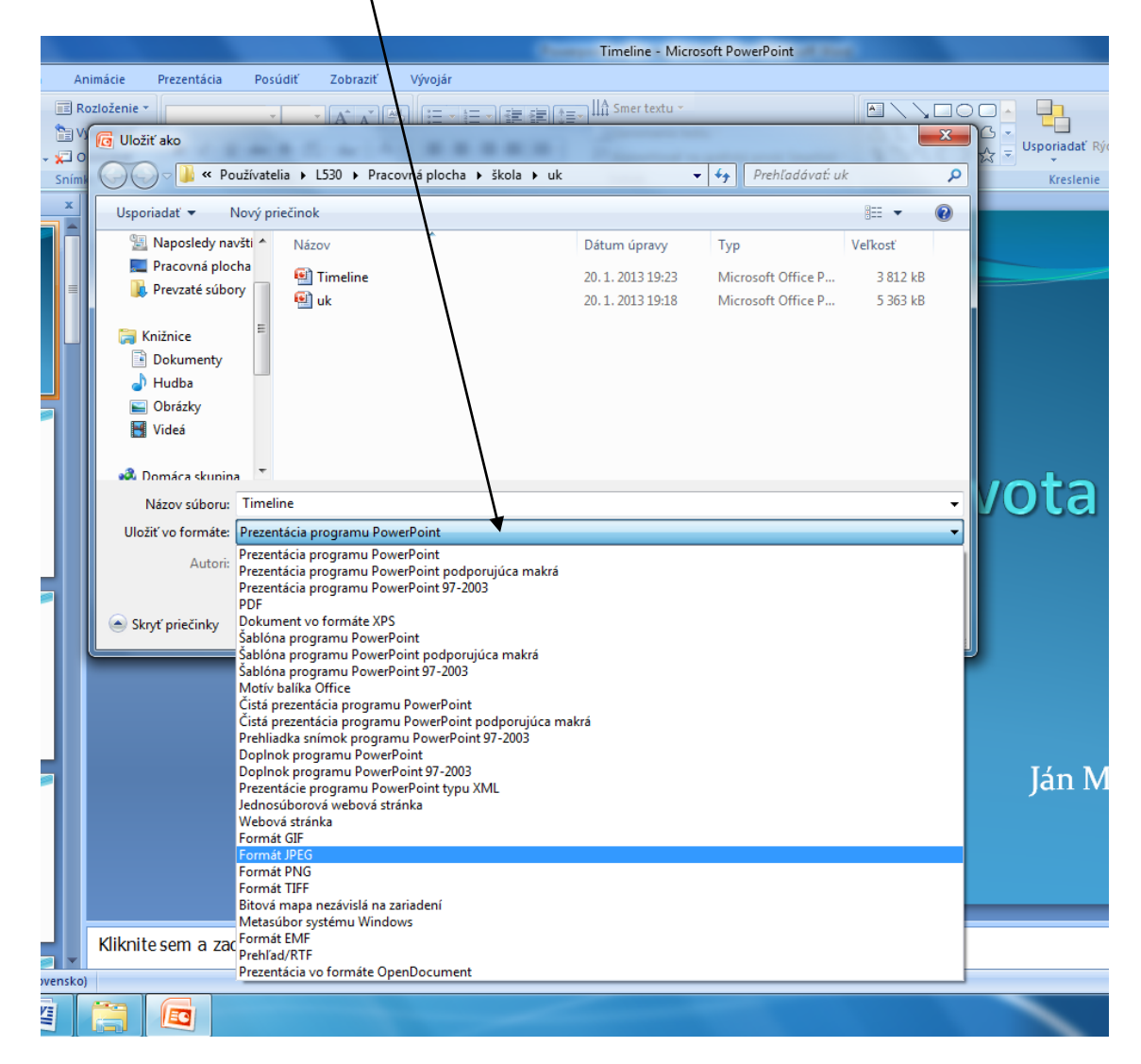

#### **c.** Všetky snímky

Obrázky sa nám uložili na pracovnú plochu.

- **2. Práca v programe Windows Movie Maker (otvoríme si)**  Windows Movie Maker by mal byť súčasťou počítača a ak nie je , treba si ho stiahnuť z Internetu.
	- **a.** http://www.slunecnice.cz/sw/windows-movie-maker/stahnout/ tento link skopírujeme a vložíme do internetového prehliadača. Vyskočí tabuľka kde klikneme uložiť ako. Klikneme klávesovú skratku Ctrl+j. Otvorí sa nám priečinok so stiahnutými súbormi, stiahnutý súbor má názov MM26\_CS tento súbor pretiahneme na pracovnú plochu.
	- **b.** Klikneme dvakrát ľavým tlačidlom na myške na stiahnutý súbor. Vyskočí okienko kde klikneme na tlačidlo spustiť. Vyskočí tabuľka v angličtine (to nám nevadí) klikneme na tlačidlo Next. Vyskočí tabuľka kde vľavo dolu klikneme na štvorček pri ktorom je napísané (I accept the terms in the License Agreement, potom klikneme na Install. Po chvíli vyskočí ďalšia tabuľka kde klikneme Áno (program sa nainštaluje sám). Potom na tabuľke klikneme finish.
	- **c.** Vľavo dolu klikneme na štart, v okienku **hľadať** napíšeme Windows Movie Maker. Program s názvom Windows Movie Maker 2.6 pretiahneme na plochu. Klikneme dvakrát ľavým tlačidlom na program (tým ho otvoríme).
	- **d.** Fotky vložíme do programu Movie Maker pretiahnutím obrázkov zo súboru (kde sú uložené, označíme všetky obrázky) na voľnú plochu v strede programuMovieMaker

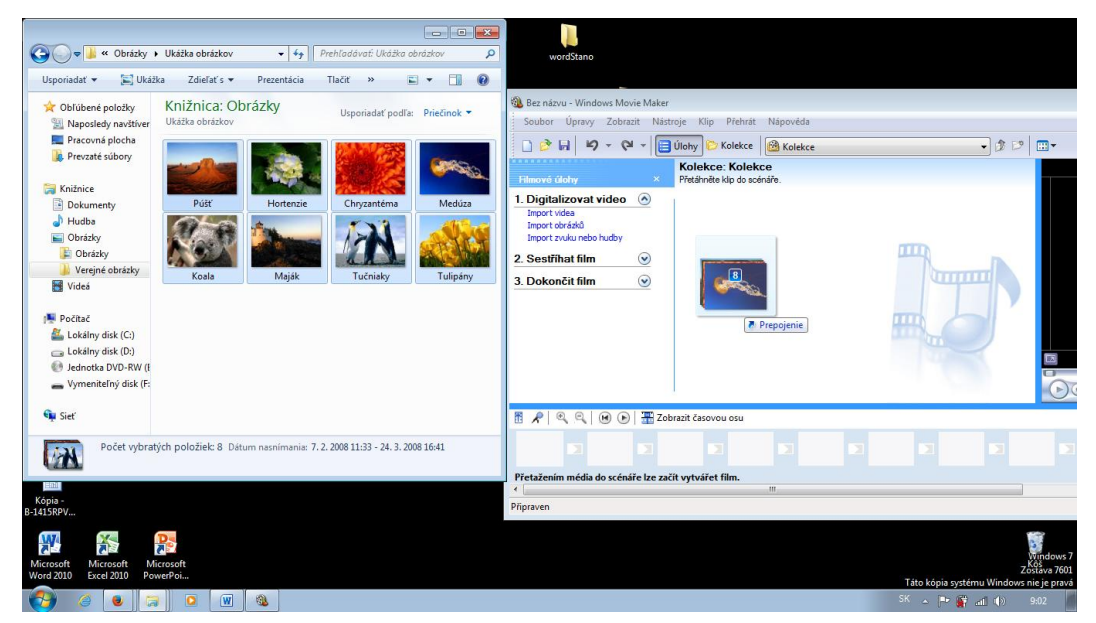

- **3.** Zvukové nahrávky, ak ich nemáme v počítači, treba ak dostať do počítača pomocou USB kábla, zvukové nahrávky si uložíme do nového priečinku na ploche. Zvukové nahrávky by mali byť vo formáte MP3 lebo ich program nemusí prehrať.
	- **a.** Ak nie sú zvukové nahrávky vo formáte MP3 tak si musíme stiahnuť program cez ktorý si skonvertujeme do formátu MP3. Ako na to ? Tento link Skopírujeme do prehliadača http://www.nch.com.au/switch/mp3.html . Zobrazí sa nám stránka kde sa vpravo zobrazí červené tlačidlo Download Now (klikneme naň). Vyskočí nám tabuľka kde klikneme uložiť súbor. Klávesovou skratkou Ctrl+J otvoríme sťahované súbory. Stiahnutý súbor s názvom switchsetup.exe pretiahneme na pracovnú plochu kde naň dvakrát klikneme. Vyskočí tabuľka kde klikneme na tlačidlo Áno. Na ďalšej tabuľke klikneme tlačidlo Accept. Pri ďalšom kroku by sme mali mať zaškrtnutú iba jednu možnosť (WavePad Audio Editor), klikneme vpravo dolu na tlačidlo Finish. Počkáme kým prebehne inštalácia. A program sa sám otvorí. Ak sa nám počas používania samovoľne otvorí internetová stránka, tak ju iba zatvoríme.
	- **b.** V programe, ktorý sme si stiahli a nainštalovali, klikneme vľavo hore na zelené plus s názvom Add File.

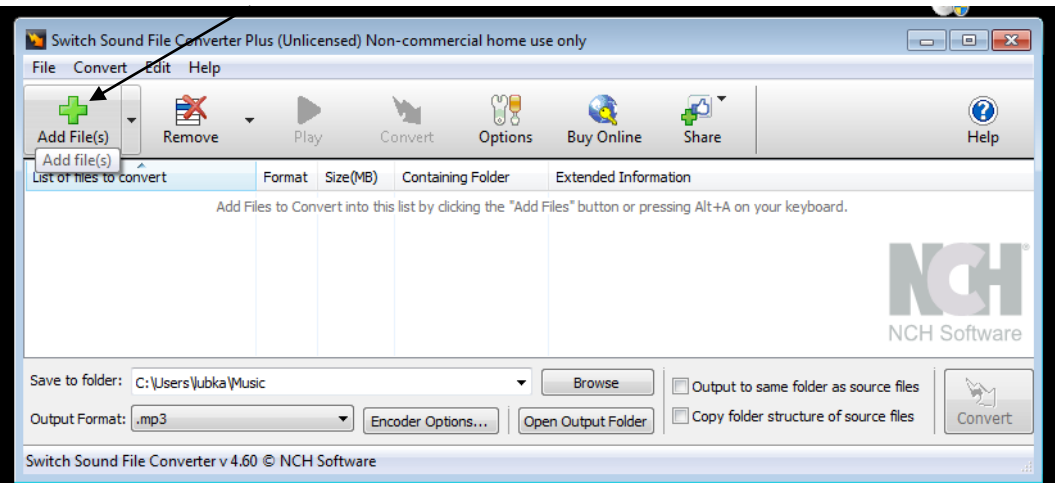

**c.** Vyskočí tabuľka kde treba nájsť zvukové nahrávky v počítači (mali by sme ich mať uložené na pracovnej ploche v novom priečinku). V ľavom okraji klikneme na pracovnú plochu a nájdeme priečinok so zvukovými nahrávkami. Zvukové nahrávky označíme (môžeme aj viacero naraz) potom klikneme vpravo dolu na tlačidlo otvoriť. Následne na to sa tabuľka zavrie.

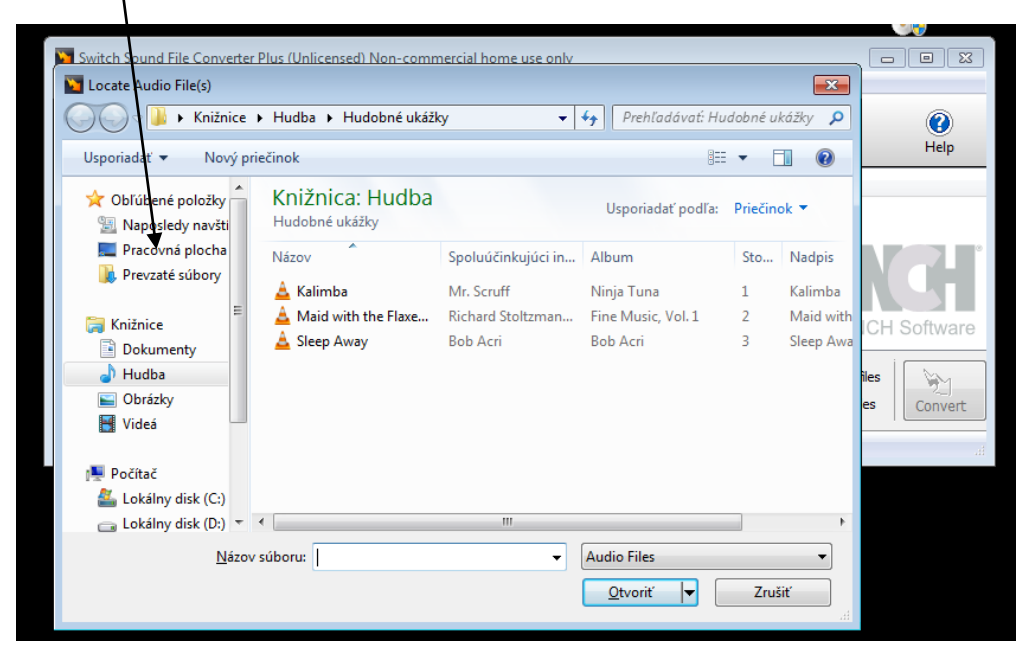

**d.** V stiahnutom programe v hornom menu klikneme na žltý blesk s názvom Convert. Počkáme kým program prebehne, vyskočí tabuľka kde klikneme na tlačidlo Open Folder. Otvorí sa nám priečinok so zvukovými nahrávkami už v MP3. Priečinok zavrieme

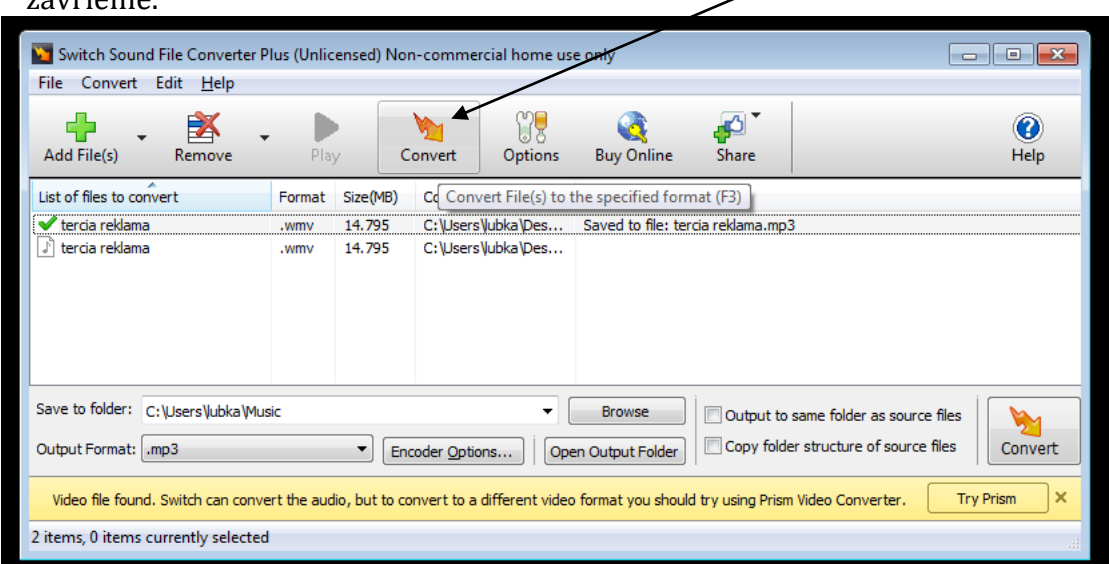

#### **4. Vloženie zvukových nahrávok do Movie Maker-u**

**a.** V programe Movie Maker. V ľavom okraji nájdeme tlačidlo **Import zvuku nebo hudby.** Vyskočí tabuľka s priečinkom kde sú zvukové nahrávky v MP3, tieto nahrávky označíme a klikneme vpravo dolu na tlačidlo import. Zvukové nahrávky sa vložia do Movie Maker-u.

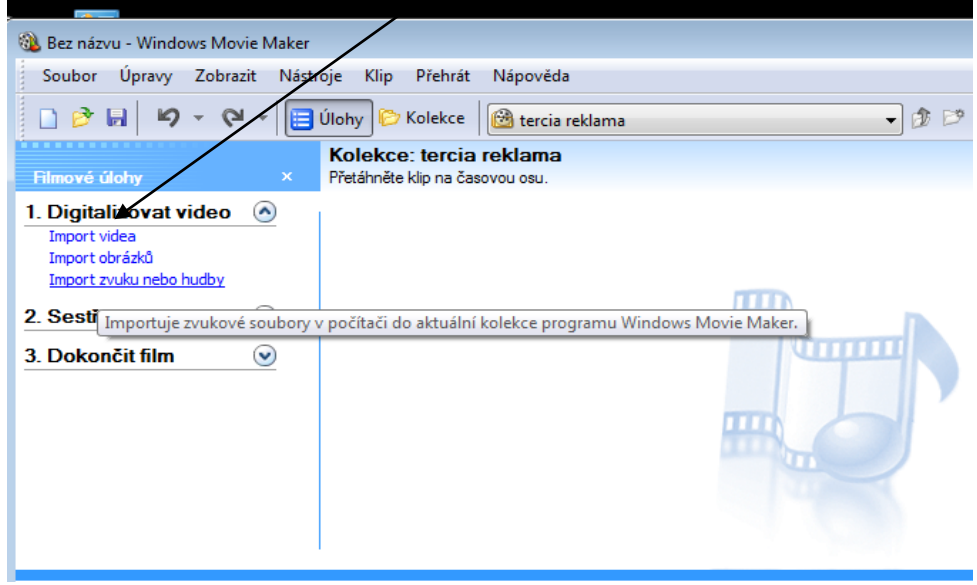

## **5. Výroba filmu vo Windows Movie Maker**

**a.** Výrobu začneme tým, že v programe klikneme na tlačidlom zobraziť časovú os

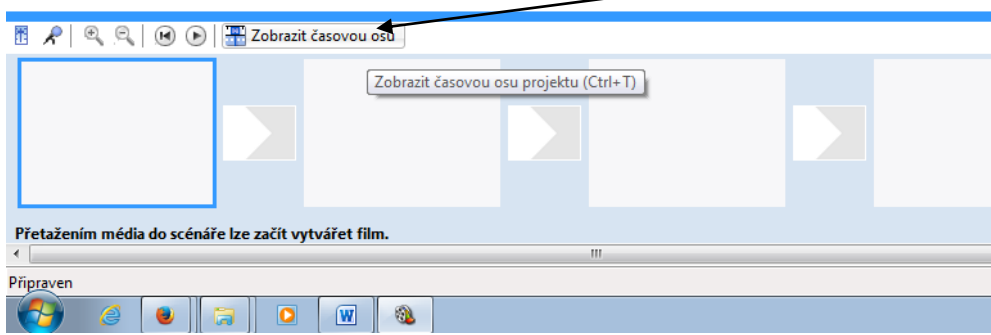

- **b.** Obrázky vložíme (po jednom, v poradí akom treba) pretiahnutím na časovú os v riadku Video (dolu v programe, pozri obrázok).
- **c.** Zvukové nahrávky vložíme pod obrázky (do riadku Zvuk a Hudba) takisto pretiahnutím po jednom.
- **d.** Načasovaním rozťahujeme dĺžku nahrávok alebo fotiek podľa potreby chytením za pravý dkraj a posúvaním myšky doprava alebo doľava. Obrázky prispôsobíme dĺžkam zvukových nahrávok tým, že chytíme pravý okraj obrázka a potiahneme vpravo, poprípade vľavo (zarovno s dĺžkou zvukovej nahrávky
- **e.** Môžete pridať efekty alebo Prechody alebo Autorov/Titulky Vľavo hore na obrazovke je Menu  $k$ de klikneme na tlačidlo Nástroje. Rozbalí sa menu kde vyberieme podľa potreby Efekty/Prechody/Autori a Titulky

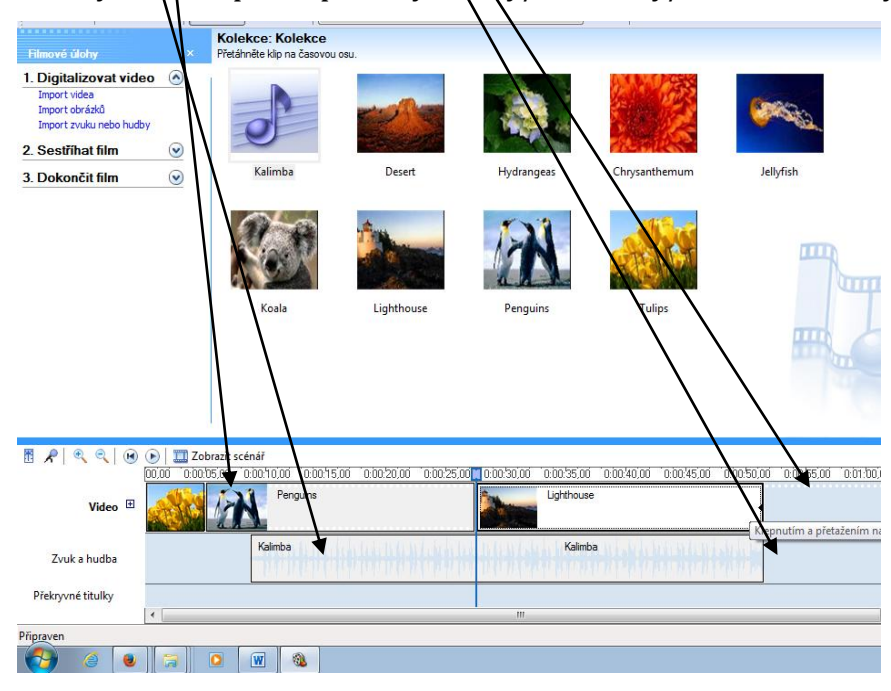

**6. Publikovanie filmu do MP4. Už pripravené video ktoré sme si urobili si môžeme priebežne pozerať kliknutím tlačidla** 

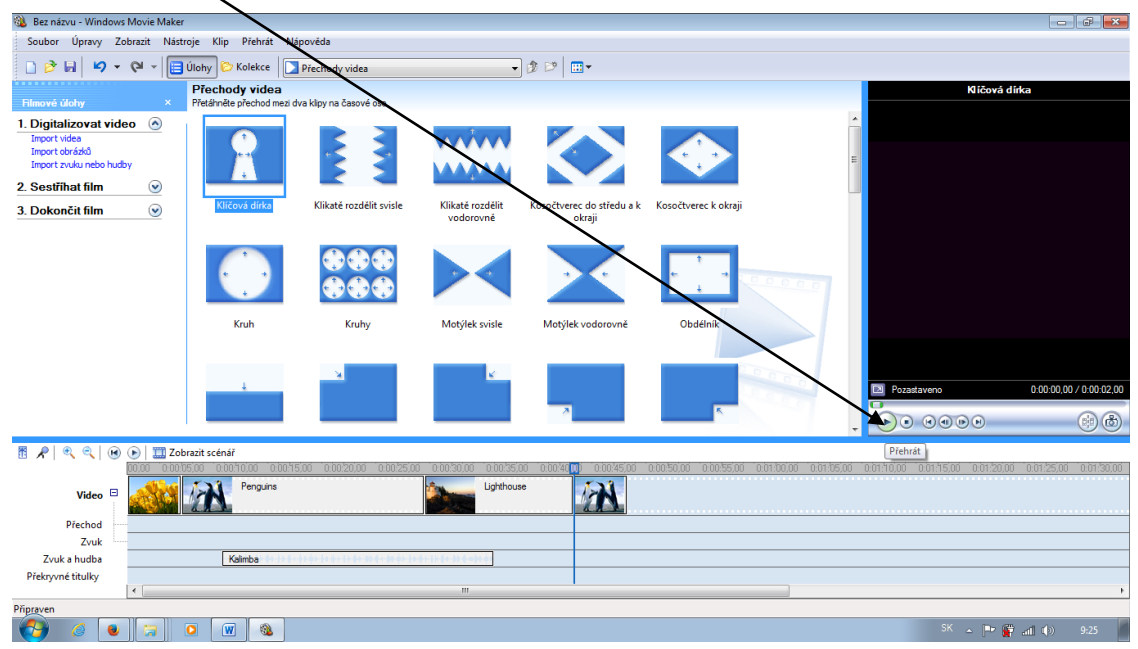

- **a.** Teraz si môžeme publikovať film. Klikneme klávesovú skratku Ctrl+p. Potom sa otvorí tabuľka, kde klikneme na Tento Počítač, následne klikneme vľavo dolu na tlačidlo Ďalej. V ďalšej tabuľke zadáme názov filmu a potom zvolíme, kde chceme film uložiť potom klikne vľavo dolu na tlačidlo ďalej. Na ďalšom kroku klikneme vľavo dolu ďalej, potom sa začne sám publikovať film. Počkáme kým sa akcia ukončí . Ukáže sa nám tabuľka, kde si môžeme zaškrtnúť možnosť pozretia filmu(zakliknuté znamená pozrieť), a potom klikneme vľavo dolu na tlačidlo dokončiť.
- **b.** Ak sme prácu nestihli a chceme pokračovať neskôr uložíme súbor klávesovou skratkou Ctrl + S. Zvolíme uloženie na pracovnú plochu a dáme uložiť a program zavrieme. V práci môžeme pokračovať neskôr.
- **7. Druh projektu:** konštruktívny/vytvorenie informačnej prezentácie pod názvom Osem divov Oravy.

#### **8. Hodnotenie výstupov**:

Do hodnotenia boli zapojení všetci žiaci. Na hodnotenie dostal každý žiak tabuľku, do ktorej si zapisoval body. Žiak, ktorý odpovedal, mohol dostať najviac štyridsať bodov. Žiak pri odpovedi mohol používať vlastnú prezentáciu alebo prezentáciu, ktorú vytvorila skupina spoločne.

Pri hodnotení lexikálnej úrovne si spolužiaci všímali používanie novej slovnej zásoby a prípadné nové slová. Plný počet bodov mohol získať žiak, ktorý pracoval s novou slovnou zásobou, ktorú si osvojil počas lekcie a s novou slovnou zásobou, ktorú si vyhľadal v slovníku a používal ju správne.

V gramatickej časti si všetci žiaci zapisovali chybné časovanie slovies, nesprávne skloňovanie podstatných mien, nesprávne použité slovesné väzby. Tieto chyby boli žiakovi prečítané po skončení prezentácie. Žiak takto nebol rušený pri monologickom prejave a aj ostatní žiaci sa museli sústrediť na sledovanie prezentácie. Všetkým týmto chybám sa žiaci mohli vyhnúť tak, že ich mohli prekonzultovať počas prípravy projektu so mnou. V tejto časti sa hodnotilo aj používanie superlatívu prídavných mien a prísloviek a používanie datívu podstatných mien.

V časti jazykový prejav si žiaci mali všímať fonetickú úroveň, "akanie", "ikanie", čiže používane redukovaného "a", "e" a intonáciu ruskej vety. Túto úroveň si mohli vylepšiť tak, že si ju nahrávali na mobil alebo iný zvukový nosič a dali mi ju vopred na analýzu. Ja som si ju vypočula a dala im zoznam chýb, ktoré mohli odstrániť.

Pri hodnotení prezentácie sme si všímali kvalitu obrazového materiálu, jeho spracovanie a celkovú logickú nadväznosť.

Počet bodov bol premietnutý do známky nasledujúcim spôsobom:

Ak žiak dosiahol 90% z celkového počtu 40 bodov bol hodnotený známkou výborný. Pri dosiahnutí 75% dosiahol hodnotenie chválitebný. Pri dosiahnutí 50% bol hodnotený

známkou dobrý a pri 33% známku dostatočný.

Po ohodnotení jednotlivých prezentácií bola vytvorená spoločná ozvučená prezentácia, finálová verzia projektu. Mojim pôvodným zámerom bolo, aby sa na jej ozvučení podieľal každý žiak. Po prekonzultovaní tohto problému v triede som od tohto pôvodného zámeru upustila, pretože nie každý žiak sa cítil dostatočne dobrý v jazykovom prejave. Preto, ak pracovali v skupine, navrhli jedného žiaka, ktorý nahovoril sprievodný text k prezentácii. V nevýhode boli žiaci, ktorí pracovali samostatne a nemali iné východisko.

27

Táto časť nebola hodnotená známkou, ale žiaci z nej mali radosť a boli milo prekvapení konečnou verziou.

## **3.3 Kladné a záporné stránky projektu Osem divov Oravy**

Po vyhodnotení projektu sme spolu so žiakmi pomenovali kladné aj záporné stránky projektu. Za kladné stránky projektu žiaci považovali:

- **motivačnú silu**, každý žiak si vytvoril svoj projekt, vlastné dielo, ktoré mohol prezentovať
- **prezentántáciu vlastnej dediny,** rozprávať o svojej dedine, o tom čím by mohla byť ich dedina príťažlivá pre cudzincov
- **vlastné tempo**, hoci presne vedeli, do kedy musí byť projekt hotový, mohli pracovať tempom, ktoré im vyhovovalo
- **pocit úspechu**, lebo každý prispel nejakou časťou k vytvoreniu prezentácie, ktorá tu ešte nebola
- **kvalitatívne formovanie a individualizáciu,** čo sa prejavilo v ich zlepšení jazykového prejavu
- **prácu s IKT**, pričom vyzdvihli hlavne možnosť nahrať si sprievodné slovo a moju analýzu chýb. Hlasový sprievod si nahrávali do mobilov a učili sa ho tak, že si ho neustále prehrávali, čím sa znížil počet chýb.
- **spoluprácu**, predovšetkým to, že si podelili úlohy podľa svojich schopností. Žiaci, ktorí dosahujú dobré výsledky v gramatike, pripravili sprievodné texty, zruční s prácou s IKT vypracovali prezentáciu, iní hľadali materiál, vhodný na prezentovanie dediny.
- **hodnotenie,** hlavne, že si mohli zapisovať chyby spolužiakov a prideľovať body.

## **Záporné stránky projektu Osem divov Oravy**

Ako záporné stránky projektu žiaci uviedli:

 **čas .**Podľa nich mali málo času na hodinách. Tento faktor uvádzali žiaci, ktorí sú alebo menej úspešní alebo leniví a majú vôbec problém dodržať nejaký časový interval. Keďže išlo o skupinovú prácu , boli na nich kladené vyššie nároky a museli čas dodržiavať, lebo od ich práce závisela činnosť celej skupiny a museli čeliť kritike.

- **informácie,** s ktorými museli pracovať**.** Nevedeli, čo majú vybrať, ktoré informácie sú dôležité a často medzi sebou viedli dlhé diskusie, čím strácali čas na ďalšie činnosti. Niektorí zasa nemali informácie o tom, ako nahrať kvalitný zvuk a tak si tieto vedomosti navzájom odovzdávali.
- **hodnotenie.** To, čo niektorí žiaci považovali za pozitívnu časť hodnotenia, niektorým vadila. Uvítali by, keby ich hodnotil len učiteľ. Osobne takéto hodnotenie považujem za spravodlivé, pretože žiak pri ňom nemá pocit zaujatosti zo strany učiteľa. Hodnotenie, do ktorého sú zapojení všetci žiaci má ešte jednu výhodu a to tú, že žiaci musia na hodine dávať pozor.

Tých, ktorí by chceli použiť takto realizovaný projekt, by som chcela upozorniť ešte na tieto technické problémy:

- Zosynchronizovať prezentáciu so zvukom nie vždy sa to darí, je nutné si na to vyhradiť viac času, prípadne, ak sa vyskytne problém, dáme túto úlohu žiakom dokončiť doma.
- Kvalita nahrávaného zvuku. Pri nahrávaní zohral veľkú úlohu nahrávač. Najlepšie sa osvedčili mobily alebo mikrofóny napojené na počítač.
- Korekcia fonetických a gramatických chýb. Na učiteľa je to časová záťaž. Nemôže analyzovať chyby na hodine. Môže tento problém vyriešiť tak , že mu žiaci budú posielať zvukové nahrávky na e – mailovú adresu .

Realizácia tohto projektu bola pre mňa osobne veľkým prínosom z viacerých hľadísk:

 naučila ma lepšie si plánovať vyučovacie hodiny. Aj keď žiaci mali tendencie posúvať časové hranice, a niekedy to naozaj bolo nutné, mala som predstavu, koľko času chcem venovať jednotlivým fázam a snažila som sa to dodržať. Aj žiakov som vopred upozornila, že čo nestihnú urobiť na hodine, dostanú ako domácu úlohu. Ich výkon na hodine sa po tomto upozornení zlepšil.

- prehĺbila som si vedomosti o programe Powerpoint. Napriek tomu, že som v minulosti absolvovala školenie o tomto programe, žiaci mi ukázali ďalšie možnosti tohto programu.
- zistila som, že existuje program Windows Movie Maker, s ktorým sa postupne učím pracovať.

## **3.4 Schéma štruktúry projektu : Zem – náš dom. Ako sa oň staráme?**

## **1. Názov témy: Zem – náš dom. Ako sa oň staráme? Земля - наш. Как мы о него заботимся?**

- **2. Formy realizácie:**
- Vyučovacia hodina v triede
- Domáca práca
- Samostatná práca s internetom a informáciami
- Skupinová práca

## **3. Časový rámec: 4 vyučovacie hodiny**

## **Prípravná fáza**

1 vyučovacia hodina

- oslovenie žiakov, zadanie témy,
- práca so slovnou zásobou

## **Realizačná fáza** – 2 vyučovacie hodiny

1. hodina – zozbieranie informácií , práca s internetom .

2. hodina - selekcia informácií, tvorba plagátu , nahrávanie sprievodného slova

**Prezentačná** - 1 vyučovacia hodina

- prezentácia a obhajoba projektu
- vyhodnotenie
- **4. Vzdelávacia oblasť:**
- Jazyk a komunikácia/ cudzí jazyk Ruský jazyk/ druhý cudzí jazyk
- **5. Prierezová téma:**
- Mediálna výchova. Jazyk a komunikácia
- Tvorba projektu a prezentačné zručnosti

## **6. Cieľ, očakávané výstupy:**

Po absolvovaní projektu by žiaci mali vedieť:

- Opisovať javy nepriaznivé pre prírodu/ prírodné katastrofy.
- Hovoriť o tom, ak možno šetriť energiu a chrániť životné prostredie.
- Hovoriť o tom ako on a jeho rodina prispieva k ochrane prírody.
- Informovať o činnosti ekologických organizácií.
- Hovoriť o tom, čo je Červená kniha a ako sa štát stará o ochranu prírody.
- Hľadať informácie ochrane prírody na ruských internetových stránkach.
- Časovať slovesá быть, забыть, зкономить, и глаголы с окончанием - овать, - ировать...
- Používať správnu väzbu slovies пользоваться чем, участвовать в чем,
- Používať spojku чтoбы.

## **7. Motivácia:**

Motivačný rozhovor o prírodných katastrofách a ich príčinách.

## **8. Úlohy:**

- Nájsť informácie na ruských Internetových stránkach o prírodných katastrofách.
- Nájsť informácie na ruských Internetových stránkach o ochrane prírody v Rusku.
- Nájsť informácie na ruských Internetových stránkach o Červenej knihe a živočíchoch, ktoré ú v nej zapísané.
- Povyberať a zosumarizovať najzaujímavejšie informácie.
- Pripraviť text po rusky.
- Urobiť plagát s obrazovým materiálom.
- Nahrať text na zvukový nosič.
- Obhájiť projekt.
- **9. Druh projektu:** konštruktívny vytvorenie informačného plagátu pod názvom Zem – náš dom. Ako sa oň staráme?

## **10.Hodnotenie výstupov**:

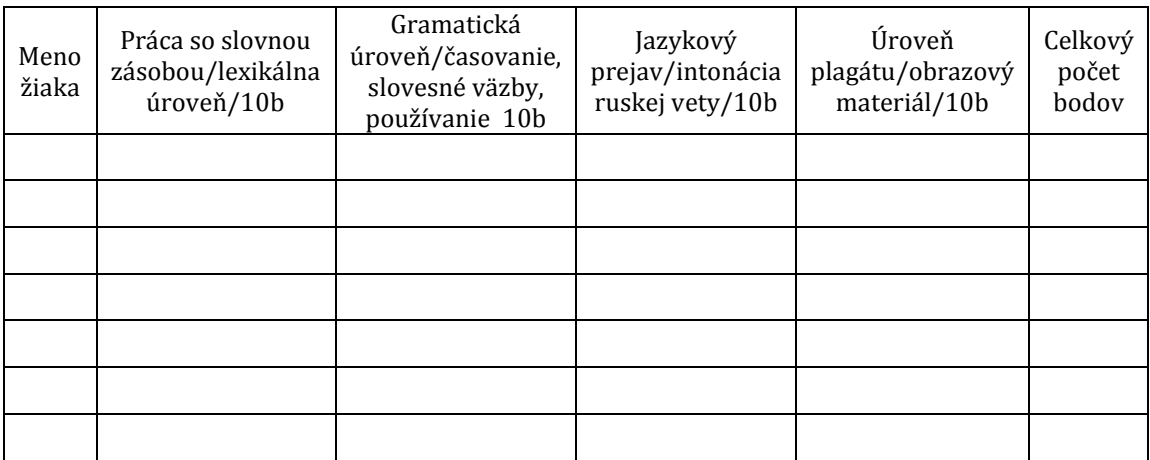

## **3.5 Аnalýza projektu Zem – náš dom. Ako sa oň staráme?**

**1. Názov témy: Zem – náš dom. Ako sa oň staráme? Земля - наш. Как мы о него заботимся?** Názov projektu som žiakom zadala sama, bez predchádzajúcej diskusie. Nadviazala som pritom na predchádzajúce vedomosti o tom, ako sa starajú o domácnosť, čo všetko robia preto, aby sa doma cítili dobre a bezpečne. Takto vlastne prebehla aj motivácia.

## **2. Formy realizácie:**

Na vyučovacej hodine v triede žiaci pracovali s tabletami a Internetom na ktorom hľadali potrebné informácie na ruských stránkach pomocou vyhľadávača Google a kľúčových slov.

Ako domácu úlohu dostali žiaci pripraviť si plagát a rozprávanie , ktoré si nahrali na zvukový nosič a priniesli mi ho na vypočutie. Dĺžka nahrávky mala minimálne päť minút. Samostatná práca s internetom a informáciami. Každý žiak mal k dispozícii tablet a pripojenie na Internet. Ak boli texty ťažké, mohli využiť prekladače. Po uplynutí 20 minút rozprávali, aké informácie našli. Ich úlohu bolo aj poslať si adresy stránok.

## **3. Časový rámec: 4 vyučovacie hodiny**

## **Prípravná fáza**

1 vyučovacia hodina

- oslovenie žiakov, zadanie témy,
- práca so slovnou zásobou. Slovná zásoba nadväzovala na lekciu 22 v učebnici Klass 3. Nebolo nutné ju rozširovať, pretože bola dostačujúca a náročná.

## **Realizačná fáza** – 2 vyučovacie hodiny

Na prvej hodine žiaci vyhľadávali informácie , pracovali s internetom . Žiaci pracovali samostatne, informácie hľadali pomocou kľúčových slov Красная книга России, заповедник, стихийные бедствия, как можно дома зкномить знергию..... Na druhej hodine si žiaci pripravovali návrhy na plagáty a písali si sprievodné slovo.

**Prezentačnej fáze bola vyčlenená jedna** vyučovacia hodina. Svoje plagáty si žiaci zavesili na stenu v triede a pri odpovedi k nim pristupovali a obhajovali. Pri hodnotení som päť použila hodnotiacu tabuľku.

**4. Vzdelávacia oblasť :** Tento projekt bol realizovaný v treťom ročníku na hodine Ruského jazyka.

#### **5. Prierezová téma**

V tomto projekte bola zahrnutá prierezová téma Ochrana prírody

#### **6. Cieľ, očakávané výstupy:**

Po absolvovaní projektu žiaci vedeli:

Opisovať javy nepriaznivé pre prírodu/ prírodné katastrofy: торнадо, наводнения, ураганы, землетрясения, смерчи...

Hovoriť o tom, ak možno šetriť energiu a chrániť životné prostredie : выключаем злектроприборы, используем крышки когда готовим , используем душ, , зкономим воду, покупаем зкономичные електролампочки...

Hovoriť o tom ako on a jeho rodina prispieva k ochrane prírody : сортируем мусор, макулатуру, стекло, пластмассу, ваночки из-пд йогуртов, собираем мусор в лесу...

Informovať o činnosti ekologických organizácií : искать единмышленников, стать опекунами, проводят разные акции, сортировать мусор в школе, использовать разные ящики для стекла, макулатуры, пластмассы...

Hovoriť o tom, čo je Červená kniha a ako sa štát stará o ochranu prírody: нацио нальный парк, заповедник,

Hľadať informácie ochrane prírody na ruských internetových stránkach: растения и животные находящиеся под угрозой вымирания и уничтожения...

Časovať slovesá быть, забыть, зкономить, и глаголы с окончанием – овать, ировать:

Používať správnu väzbu slovies пользоваться чем, участвовать в чем: пользваться компьютером, кофеваркой, утюгом, общественным транспортом, участвовать в акциях по охране природы...

Používať spojku чтoбы : чтобы зкономить воду, надо пользваться душом, чтобы зкономить знергию, надо использвать злектрлампочки.....

## **7. Úlohy:**

- Nájsť informácie na ruských Internetových stránkach o prírodných katastrofách.
- Nájsť informácie na ruských Internetových stránkach o ochrane prírody v Rusku.
- Nájsť informácie na ruských Internetových stránkach o Červenej knihe a živočíchoch, ktoré sú v nej zapísané.

Všetky tieto úlohy žiaci plnili na hodine a používali pritom školské počítače , v ktorých bola nainštalovaná azbuka. Ak textom nerozumeli, mohli použiť prekladače. Pripravili si krátku informáciu pre spolužiakov. Zároveň im poslali adresu stránky. Takto mali žiaci dostatočné množstvo informácií na prípravu svojho rozprávania.

Výhodou pri príprave tohto projektu bola obsiahla slovná zásoba v 22 lekcii učebnice Klass 3. Žiaci ocenili možnosť používania počítačov pri hľadaní informácií. Znova si mohli nahrať svoj monológ a dať mi ho na vypočutie.

Nahrávanie jazykového prejavu žiakov ako forma práce na hodinách cudzieho jazyka nie je žiadna novinka. Používalo sa aj v minulosti, aj keď len priamo v jazykových učebniach. Vďaka projektu, som si uvedomila súčasné technické možnosti a začínam používať nahrávky už v prvom ročníku. Táto forma je pre mňa aj pre žiakov veľmi zaujímavá. Žiak si môže nahrať svoj prejav, prípadne si môže načítať text, ktorý sa má naučiť a neustále si ho prehrávať a počúvať pomocou slúchadiel kdekoľvek a kedykoľvek.

Už mám odozvy od žiakov, že si tieto nahrávky počúvajú navzájom a analyzujú si chyby. To ma priviedlo na myšlienku, že si niektoré domáce úlohy budem dávať posielať vo zvukovej podobe.

## **ZÁVER**

Projektové vyučovanie má medzi učiteľmi svojich zástancov aj odporcov. Ako som uviedla na začiatku svojej práce, v odbornej pedagogickej literatúre neexistuje spoločná predstava ako má projektové vyučovanie prebiehať a čo je a nie je projekt.

Projektové vyučovanie sa postupne dostáva aj do stredných škôl, pretože umožňuje prehlbovať a rozširovať kvalitu učenia sa a vyučovania. Jeho koncepcia vychádza z presvedčenia, že obsah vzdelávania má význam vtedy, ak sa stáva súčasťou ľudských skúseností, prípadne, ak sa používa pri spoločnej činnosti.

Cieľom mojej práce bolo predstaviť jednu z možností, ako využiť mobily, slúchadlá, počítače na vyučovaní a zvýšiť záujem o vyučovanie ruského jazyka ako druhého cudzieho jazyka na gymnáziu, využiť moderné komunikačné prostriedky a inovatívnu metódu projektového vyučovania na zvýšenie záujmu žiaka o vyučovanie a na zlepšenie jeho kvalitatívneho formovania a individualizácie.

Po vyhodnotení projektu sme spolu žiakmi pomenovali kladné stránky projektov, medzi ktoré patrili: motivačnú sila, prezentácia vlastnej dediny, vlastné tempo, pocit úspechu, kvalitatívne formovanie a individualizácia, prácu s IKT, spoluprácu, hodnotenie.

Pri hodnotení projektu sme našli aj negatívne stránky, predovšetkým: čas, vyhodnotenie dôležitosti informácií , s ktorými museli pracovať a hodnotenie.

Aj keď sa projekty realizovali na hodine ruského jazyka, používali sme prostriedky IKT. Pri ich používaní sa tiež vyskytli problémy predovšetkým, keď sa žiaci snažili

zosynchronizovať prezentáciu so zvukom. Nie vždy sa to podarilo na prvý krát a preto je nutné si na to vyhradiť viac času. Problémom bola aj kvalita nahrávaného zvuku. Pri nahrávaní zohráva veľkú úlohu nahrávač. Najlepšie sa osvedčili kvalitné mobily alebo počítače s mikrofónom. Najnižšiu kvalitu mal zvuk nahratý cez notebook bez mikrofónu.

Učiteľ bude mať asi najväčší problém s analýzou zvukových nahrávok a korekciou chýb. Zaberie mu to veľa času. Riešením môže byť zaslanie nahrávok na e – mailovú adresu učiteľa ako domácej úlohy.

Po vyhodnotení všetkých stránok sme došli k záveru, že projekty boli úspešné, žiakom sa ich dielka páčili. Najviac ocenili prvenstvo, čiže to, že ešte nikdy nikto také niečo nevytvoril a možnosť nahrávať si svoj hlas a korigovať chyby. Túto myšlienku považujem za podnetnú a budem sa ňou ďalej zaoberať ako jednou z možností ako využiť IKT na zlepšenie fonetickej úrovne jazyka.

Ak sa moja skúsenosť s týmito projektmi stane inšpiráciou pre kolegov ruštinárov , je to viac, ako som dúfala.

## **ZOZNAM BIBLIOGRAFICKÝCH ZDROJOV**

- 1. Michalová J. 2005. Ako zlepšiť projektom proces učenia sa . Metodicko pedagogické centrum Banská Bystrica
- 2. Petty G. 1996. Moderní vyučování. Portál, s.r.o. ISBN 80 7178 978 X
- 3. Turek I. 2008. Didaktika. Iura Edition. ISBN 978 –80 8078 198 9
- 4. ZELINA, M.: Stratégie a metódy rozvoja osobnosti dieťaťa. Bratislava : IRIS, 1996. ISBN 80-967013-4-7

## **Internetové zdroje**

- *5.* Charakteristika projektového vyučovania [online]. Dostupné na [http://kekule.science.upjs.sk/chemia/mvp\\_net/projektove%20vyucovanie/projekto](http://kekule.science.upjs.sk/chemia/mvp_net/projektove%20vyucovanie/projektove_vyucovanie/charakteristika.pdf) [ve\\_vyucovanie/charakteristika.pdff](http://kekule.science.upjs.sk/chemia/mvp_net/projektove%20vyucovanie/projektove_vyucovanie/charakteristika.pdf)
- 6. Projektové vyučovanie [online]. Dostupné na www.pdf.umb.sk/app/cmsFile.php?disposition=a&ID=6193
- 7. http://www.slunecnice.cz/sw/windows-movie-maker/stahnout/
- 8. http://www.nch.com.au/switch/mp3.html